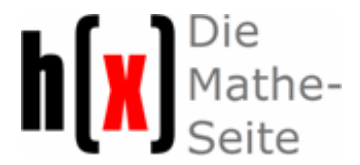

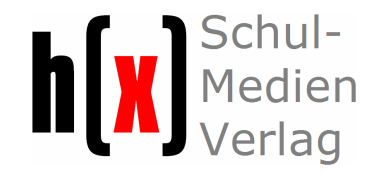

## **Technische Voraussetzungen (Stand: Februar 2012)**

## **WARNHINWEIS**

 Über Decoder (Codecs) können Viren, Trojaner und andere Schadsoftware übertragen werden. Daher können wir nur empfehlen, dass Sie sich zu der Originalsoftware keine zusätzlichen Decoder installieren.

## **Software für Windows User**

 Für die Nutzung unserer Dienste und Lern-Filem unter Windows reichen i.a. der Media Player, der RealPlayer, der Adobe Flash Player und Apple QuickTime. Achten Sie auf die aktuelle Version für Ihr Betriebssystem. Der QuickTime Player will alle Formate abspielen, die er kennt. Achten Sie bei der Installation darauf, dass z.B. die Dateiformate für den Media Player oder anderer Player nicht von QuickTime abgespielt werden können . Ist das bei Ihnen schon so, und wollen Sie es rückgängig machen, dann müssen Sie bei den Playern unter "Einstellungen" (auch "Optionen" bzw. "Preferences" genannt) die Dateiformate korrigieren. Bei dem Media Player finden Sie die Einstellmöglichkeit unter dem Menüpunkt Extras > Optionen... > Dateiformate. Leider verstellt QuickTime auch alle Einstellungen bei den Browsern, so dass Sie auch hier ggf. Korrekturen vornehmen müssen.

## **Software für Mac User**

 QuickTime, ggf. XviD for QuickTime (diesen Link haben wir nicht getestet), Media Player, RealPlayer, Adobe Flash Player.Die Player möglichst in dieser Reihenfolge installieren.

Alle folgenden Angaben ohne Gewähr.